## SAP ABAP table V\_COSTNG\_VARIANT {Generated Table for View}

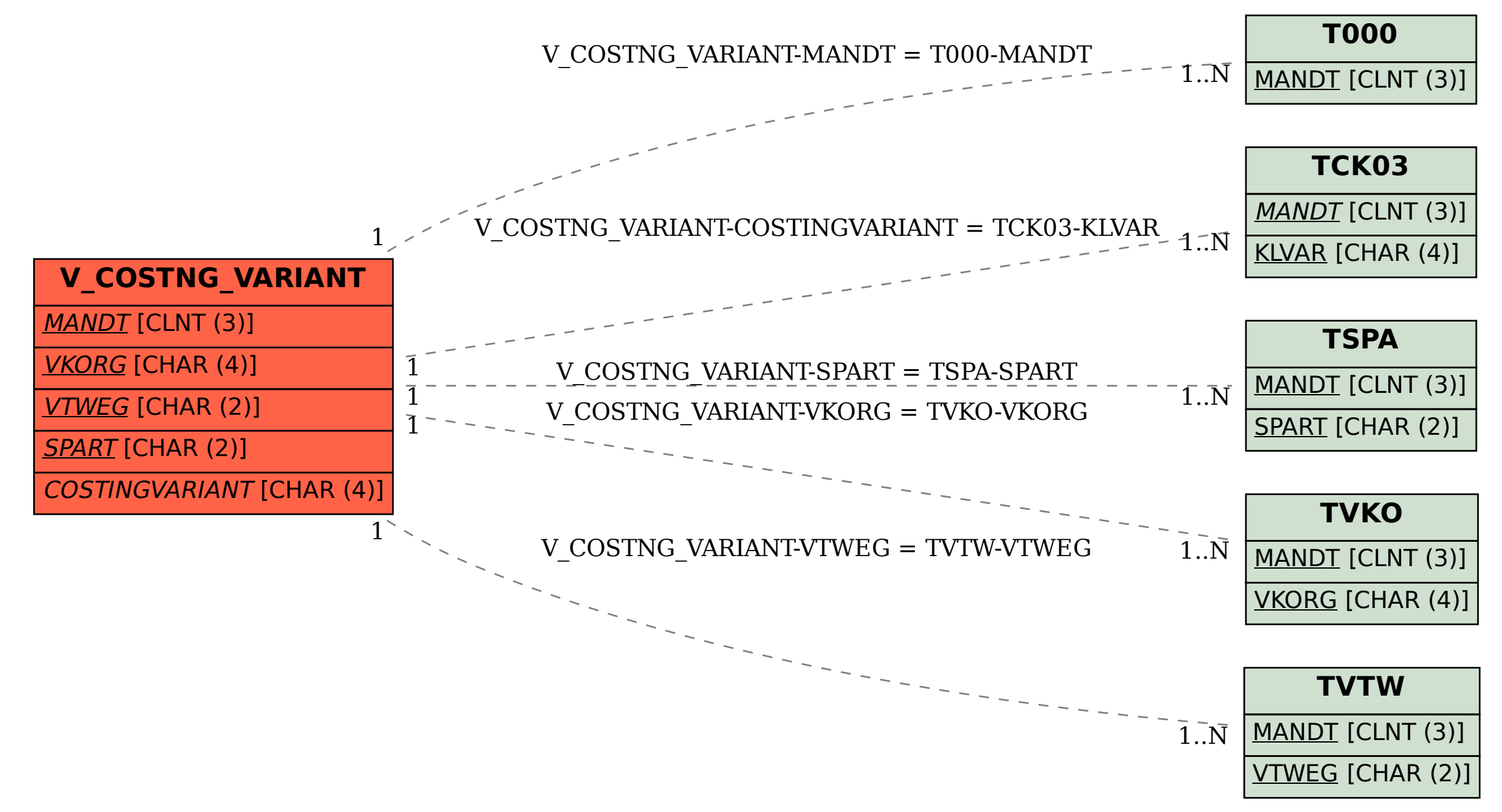